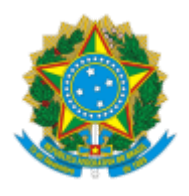

### **UNIVERSIDADE FEDERAL DE UBERLÂNDIA**

Faculdade de Engenharia Civil Avenida João Naves de Ávila, 2121, Bloco 1Y - Bairro Santa Monica, Uberlândia-MG, CEP 38400-902 Telefone: 34 3239-4159/4170 - www.feciv.ufu.br - feciv@ufu.br

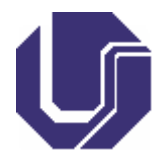

# PLANO DE ENSINO

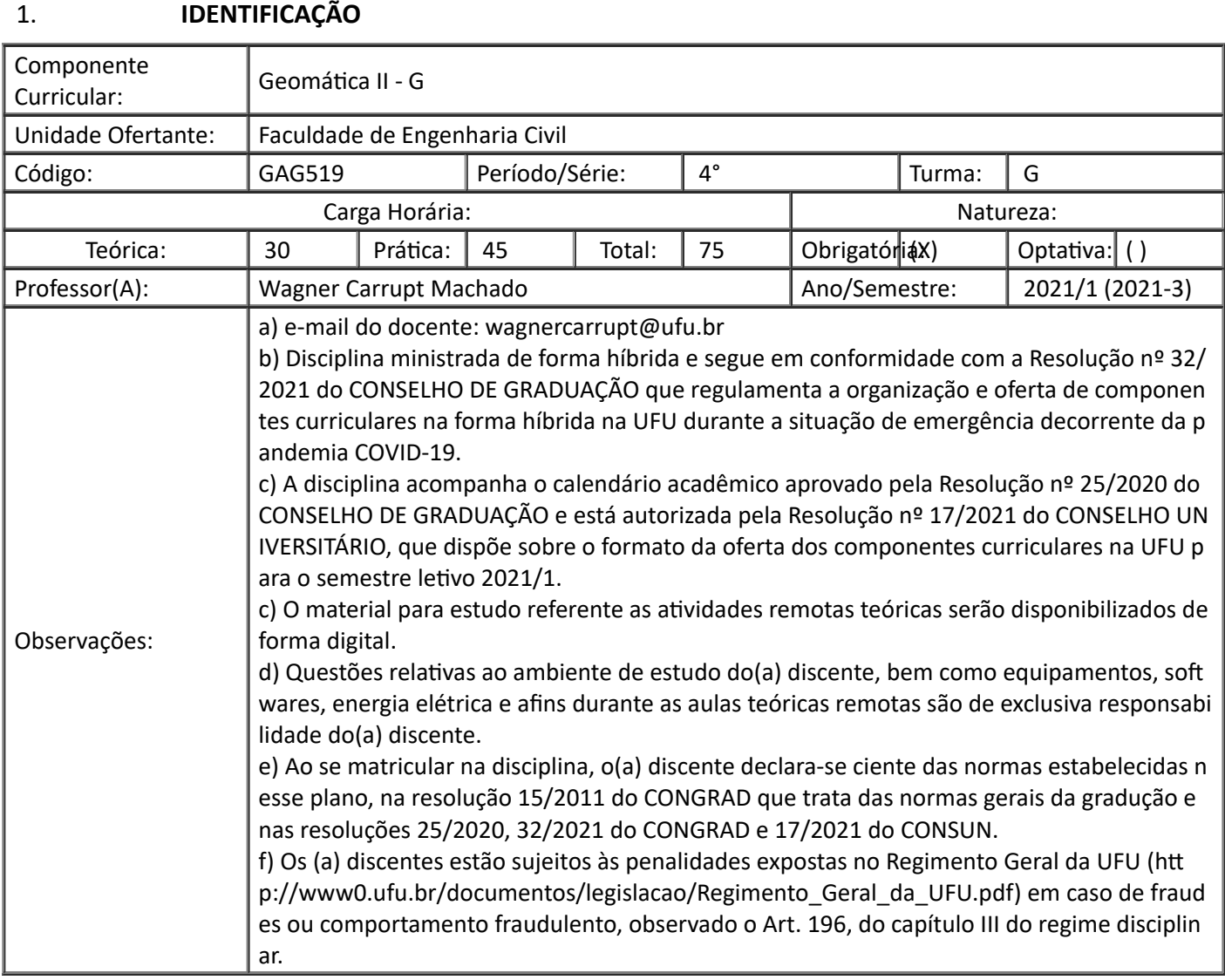

# 2. **EMENTA**

Noções de Geodésia, Sistemas de Coordenadas, Sistemas de Referência, Transformação entre Sistemas de Coordenadas, Introdução à Cartografia, Sistemas de Projeção: UTM, LTM e RTM, Geodésia por Satélites.

# 3. **JUSTIFICATIVA**

Todo o conteúdo abordado nessa disciplina é de suma importância para um profissional da agronomia. Noções de topografia, geodésia e cartografia devem ser dominadas por esses profissionais a fim de adicionar conhecimentos, facilitando assim a tomada de decisões na vida profissional.

#### **Objetivo Geral:**

Empregar os fundamentos teóricos e práticos básicos, necessários ao georreferenciamento de uma porção limitada da superfície terrestre a partir de princípios teóricos, métodos, aparelhos e convenções.

#### **Objetivos Específicos:**

Georreferenciar um imóvel rural, segundo a Norma 13.133 da ABNT.

#### 5. **PROGRAMA**

#### **5.1 Apresentação da disciplina**

- 5.1.1 Conteúdo
- 5.1.2 Métodos de avaliação
- 5.1.3 Critérios para aprovação

#### **5.2 Introdução à geodésia. Conceitos fundamentais. Histórico.**

- 5.2.1 Definição de geodésia (Geodésia geométrica, espacial e física)
- 5.2.2 Forma da Terra. Modelo elipsoidal da Terra. Elementos da elipse. Elipsoide de revolução

#### **5.3 Sistemas de Coordenadas**

- 5.3.1 Coordenadas cartesianas tridimensionais (X, Y, Z ou E, N, U)
- 5.3.2 Coordenadas geodésicas: Latitude, longitude e altitude geodésica
- 5.3.3 Transformação entre sistemas de coordenadas cartesianas tridimensionais e geodésicas
- 5.3.4 Transformação entre coordenadas geodésicas para o Sistema Geodésico Local

# **5.4 Sistemas de Referência Geodésico Terrestre**

5.4.1 Conceitos e objetivos principais. Definição e realização de um sistema de referência geodésico. *Datum*

- 5.4.2 Transformação entre sistemas de referência
- 5.4.3 Sistema de Referência Geodésico e elipsoide como figura de representação da Terra.
- 5.4.4 Sistema de referência topocêntrico e geocêntrico
- 5.4.5 Sistema de Referência utilizado pelo GPS (WGS-84)

5.4.6 Projeto SIRGAS (Sistema de Referência Geocêntrico para as Américas)

5.4.7 Sistemas de Referência Geodésicos adotados no Brasil: Córrego Alegre, SAD-69, e SIRGAS2000. Banco de Dados Geodésicos

5.4.8 Aplicações dos sistemas geodésicos de referência. Consequências do uso de diferentes sistemas de referência. Importância da transformação entre sistemas de referência

5.4.9 Apresentação do software ProGrid e forma de utilização

# **5.5 Sistemas de altitude**

- 5.5.1 Definição de altitude
- 5.5.2 Tipos de altitude: geométricas e científicas. Utilização dos diferentes tipos de altitude.
- 5.5.3 Altitude nivelada
- 5.5.4 Altitude geodésica
- 5.5.5 Altitude ortométrica
- 5.5.6 Ondulação geoidal
- 5.5.7 Sistema altimétrico do SIRGAS
- 5.5.8 Sistema altimétrico do Brasil
- 5.5.9 Apresentação do MAPGEO2015 e forma de utilização

#### **5.6 Noções de cartografia.**

- 5.6.1 Introdução à cartografia. Cartografia sistemática, temática, analógica, digital
- 5.6.2 Representação cartográfica
- 5.6.3 Sistemas de projeção cartográfica
- 5.6.4 Classificação dos sistemas de projeção: planas, cilíndricas e cônicas
- 5.6.5 Sistema de projeção UTM
- 5.6.5.1 Zonas de representação do sistema UTM
- 5.6.5.2 Fator de escala. Aplicações
- 5.6.5.3 Características das projeções RTM e LTM

#### **5.7 Sistemas GNSS**

- 5.7.1 Introdução
- 5.7.2 Segmento de controle, espacial e de usuários
- 5.7.3 Sinais GNSS: pseudodistância e fase portadora
- 5.7.4 Mensagem de navegação
- 5.7.5 Erros que afetam o posicionamento
- 5.7.6 Produtos do IGS (*International GNSS Service*)

5.7.7 Técnicas de posicionamento: por ponto simples, por ponto preciso (PPP), DGNSS (*Differential GNSS*) e posicionamento relativo

- 5.7.8 IBGE PPP
- 5.7.9 Rede Brasileira de Monitoramento Contínuo dos sistemas GNSS (RBMC)

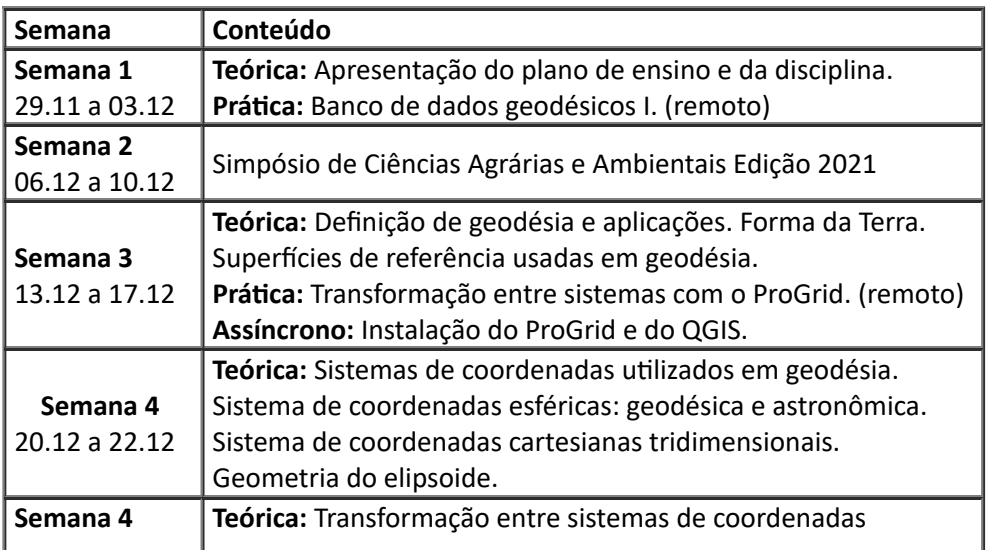

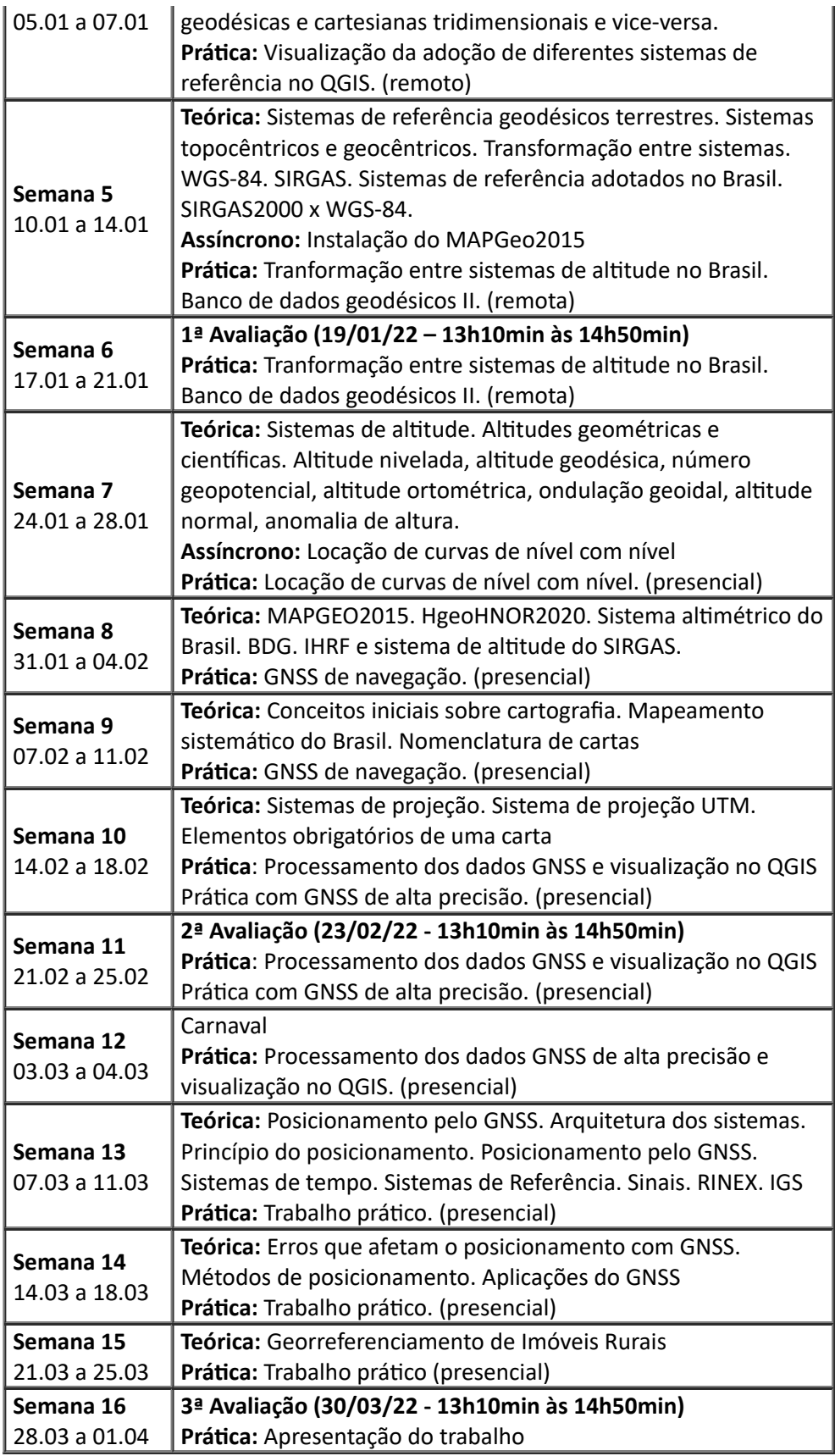

# 6. **METODOLOGIA**

a) **carga-horária total de atividades presenciais:** 25 h ou 30 horas/aula

b) **carga-horária de atividades no formato de AARE do tipo síncrono:** 41h40min ou 50 horas/aula

c) **Carga horária total de atividades no formato de AARE do tipo assíncrono:** 8h20min ou 8 horas/aula

d) **Horário previsto para as atividades presenciais:** quinta-feira: 13:10 h às 15:40 h

e) **Horário previsto para as atividades no formato de AARE do tipo síncrono: q**uarta-feira: 13:10 h às 14:40 h e quinta-feira: 13:10 h às 15:40 h

#### f) **Programação das atividades presenciais**

A programação das atividades presenciais está descrita no cronograma de aulas no item 5, Programa.

#### g) **Programação das atividades no formato AARE do tipo síncrono**:

A programação das atividades no formato AARE do tipo síncrono estão descritas no cronograma de aulas no item 5, Programa.

#### h) **Programação das atividades no formato de AARE do tipo assíncrono:**

As atividades no formato AARE do tipo assíncrono serão cumpridas com estudos individuais e vídeos didáticos ensinando a instalar os softwares que serão usados nas aulas práticas remotas.

# i) **Indicação da plataforma de tecnologias digitais de informação e comunicação que será utilizada para a realização das atividades no formato de AARE**

Microsoft Teams (Office 365 Educacional) – necessário conta de email institucional "ufu.br"

**Acesso pelo link :** <https://bit.ly/3jExSlw>

Obs. As câmeras devem ser ligadas quando solicitado pelo docente.

#### j) **Normas e recomendações relativas à biossegurança que serão adotadas durante a realização das atividades presenciais**

Para a realização das atividades presenciais em laboratório, serão cumpridas as normas de biossegurança da UFU e o Protocolo Interno de Biossegurança do IG/FECIV (PIB da Unidade Acadêmica).

No laboratório, será imprescindível a colaboração de todos com o uso correto de máscaras: bem ajustadas e cobrindo nariz e a boca. Recomendamos o uso de máscaras com cobertura mais eficiente, tais como as do tipo PFF2 ou N95. – Recomendações da FioCruz para o retorno presencial nas escolas [recomendacoes\\_2021-08.pdf \(fiocruz.br\)](https://portal.fiocruz.br/sites/portal.fiocruz.br/files/documentos/recomendacoes_2021-08.pdf)

O aluno deverá fazer a higiene das mãos antes e depois da aula lavando-as com água e sabão, no banheiro.

O técnico do laboratório ficará responsável pela limpeza dos equipamentos antes e após as aulas de cada turma.

#### k) **Equipamentos necessários para aulas remotas e assíncronas**

As atividades no formato AARE do tipo síncrono e assíncrono propostas na disciplina demandarão de computador com webcam e microfone, além de acesso à internet. Problemas decorrentes de falta de internet e energia ou qualquer impedimento ao acesso às aulas serão de inteira responsabilidade dos discentes e não deverão ser utilizados como justificativa para solicitação de reposição das atividades.

É de responsabilidade do discente a manutenção das condições necessárias (manutenção do equipamento [Computador, celular ou tablete], conexão de internet e o ambiente de estudos) para o

andamento do planejamento da disciplina (aulas, atividades e avaliações) no regime excepcional.

O docente solicitará aos discentes que liguem a câmera e o microfone nas aulas síncronas, inclusive nas avaliações.

### l) **Atendimento ao aluno:** quarta-feira das 15:00 às 17:00.

Será realizado exclusivamente de forma remota conforme demanda do discente, bastando o discente informar ao docente por e-mail ou por postagem na equipe do Teams.

# 7. **AVALIAÇÃO**

Os alunos serão avaliados com 3 avaliações remotas individuais e sem consulta, relatórios individuais das aulas aulas práticas, atividades assíncronas e trabalho prático.

#### a) **Programação de avaliações realizadas durante as atividades presenciais:**

Relatórios das aulas práticas: 15 pontos (no total)

#### Trabalho prático: 25 pontos

Obs: os relatórios deverão ser entregues até o dia da aula prática seguinte contendo nome e matrícula do aluno. O aluno que não entregar o relatório até a data estipulada ficará sem nota. Os relatórios deverão ser redigidos com caligrafia própria (a mão), sendo de caráter individual. Ao se constatar plágio o aluno ficará sem nota.

#### b) **Programação de avaliações realizadas durante as atividades no formato AARE do tipo síncrono:**

Serão realizadas 3 avaliações remotas indiviaudias e sem consulta abrangendo os aspectos teóricos da disciplina.

Primeira avaliação: 20 pontos – 12/01/2022 (13h10min às 14h50min). Microsoft Teams.

Segunda avaliação: 20 pontos – 23/02/2022 (13h10min às 14h50min). Microsoft Teams.

Terceira avaliação: 20 pontos – 30/03/2022 (13h10min às 14h50min). Microsoft Teams.

Obs: os relatórios das componentes práticas realizadas remotamente terão que ser entregues até o dia da aula prática seguinte contendo nome e matrícula do aluno. O aluno que não entregar o relatório até a data estipulada ficará sem nota. Os relatórios deverão ser redigidos com caligrafia própria (a mão) e enviados em formato .pdf pela função de postagem individual do Teams, sendo de caráter individual. Ao se constatar plágio o aluno ficará sem nota.

# c) **Programação de avaliações realizadas no âmbito das atividades no formato de AARE do tipo assíncrono**

Atividades assíncronas: 15 pontos (no total). Microsoft Teams.

Não serão aceitas resoluções de atividades avaliativas assíncronas encaminhadas por e-mail ou qualquer outro mecanismo que não seja a plataforma Teams.

#### **Total: 100 pontos**

#### d) **forma de validação da assiduidade nas atividades no formato de AARE**

A validação da assiduidade dos discentes se dará por presença nas aulas síncronas que será validada por chamada oral. O aluno deverá ligar seu microfone e a câmera para validar presença em sala de aula virtual.

Para validação da presença assíncrona, a entrega das atividades assíncronas nas datas estabelecidas pelo docente será considerada. A entrega da atividade em data posterior NÃO será considerada para fins validação da presença.

### e) **Normas relativas às avaliações no âmbito das AARE**

As avaliações remotas incluirão todo o conteúdo abordado até a data de sua realização.

Todas as avaliações deverão ser realizadas remotamente na plataforma Teams respeitando os horários e datas estipuladas pelo docente. Se caracterizado o plágio, não terão validade e não será permitida a substituição ou reposição.

Não serão aceitas resoluções de atividades avaliativas encaminhadas por e-mail ou qualquer outro mecanismo que não seja a plataformaTeams.

Será obrigatório realizar as avaliações com a câmara ligada focalizando o rosto do aluno. O discente que não cumprir estas exigências ficará sem nota.

Questões relativas ao ambiente de estudo do(a) discente, bem como equipamentos, softwares, energia elétrica e afins durante a realização das avaliações são de exclusiva responsabilidade do(a) discente.

As vistas das avaliações serão realizadas em data e horário estabelecidos pela docente de forma remota.

Não haverá avaliações substitutivas e o aluno que tiver algum impedimento para a realização de alguma dessas avaliações deverá encaminhar para o email da docente responsável pela disciplina (wagnercarrupt@ufu.br) o pedido de reposição da atividade contendo a justificativa e os documentos comprobatórios em até 5 dias úteis, contados a partir da data de realização da avaliação (Resolução 15/2011 CONGRAD – Ler artigo nº 175 da Seção II – Da avaliação fora de época). O processo será julgado de acordo com as normas de graduação e, caso deferido, o(a) aluno(a) realizará a avaliação de reposição em data e horário a definir com o docente. A avaliação constituirá de uma prova oral (banca de avaliação) e\ou escrita abrangendo todo o conteúdo da disciplina.

Segundo Resolução CONGRAD 15/2011:

§ 1º São considerados impedimentos para comparecer à avaliação:

I – exercícios ou manobras efetuadas na mesma data e hora, em virtude de incorporação nos Núcleos de Preparação de Oficiais da Reserva (NPOR) (Lei no 4.375, de 17/8/64);

- II doença confirmada por atestado médico;
- III luto pelo falecimento de parentes; e
- IV qualquer outro fato relevante devidamente comprovado, a critério do Colegiado de Curso.

Todo o material produzido e divulgado pelo docente, como vídeos, textos, arquivos com conteúdo, etc., está protegido pela Lei de Direitos Autorais (Lei no 9.610, de 19 de fevereiro de 1998), pela qual fica vetado o uso indevido e a reprodução não autorizada de material autoral por terceiros cabendo, aos responsáveis pela reprodução ou uso indevido do material de autoria dos docentes, as sanções administrativas e às dispostas na Lei de Direitos Autorais.

Para as atividades avaliativas: se caracterizado o plágio, as mesmas não terão validade e não será permitida a substituição ou reposição. Nestes casos os alunos não receberão nota nas avaliações. Os discentes estarão sujeitos às penalidades expostas no Regimento Geral da UFU (http://www.ufu.br/documentos/legislacao/Regimento\_Geral\_da\_UFU.pdf) em caso de fraudes ou comportamento fraudulento, observado o Art. 196, do capítulo III do regime disciplinar.

#### **Aprovação final**

Resolução 15/2011 CONGRAD: Art. 164. Para ser aprovado, o discente deverá alcançar, no mínimo, 60 pontos no aspecto do aproveitamento e 75% no aspecto da assiduidade às atividades curriculares efetivamente realizados. Ambos os índices determinam o aproveitamento final no componente curricular.

Caso o discente não alcance aproveitamento e/ou assiduidade suficientes para a aprovação em determinado Componente Curricular, em seu Histórico Escolar deverá constar a expressão "Sem aproveitamento" no campo referente ao aproveitamento neste respectivo Componente Curricular, e o Trancamento Parcial não é permitido durante a vigência da Resolução 25/2020 do CONGRAD. Já a data limite para solicitação de trancamento geral é 22/02/2022.

#### 8. **BIBLIOGRAFIA**

#### **Básica**

Gonçalves, J. A., Madeira S., Souza J. J. **Topografia : conceitos e aplicações**. 3ª edição. 2012.

Borges, A. C., Topografia aplicada à engenharia civil, 2ª edição revisada, 1992.

Monico, J. F. G. **Posicionamento pelo NAVSTAR-GPS**. Editora UNESP, 2000.

#### **Complementar**

ASSOCIAÇÃO BRASILEIRA DENORMAS TÉCNICAS (ABNT). NBR 13133: **Execução de levantamento topográfico.** Rio de Janeiro, 1994. 35p.

Fitz, P. R., Cartografia Básica. São Paulo: Oficina de textos, 2008.

Comastri, J. A., Tuler, J.C., **Topografia: altimetria.** 3ª edição. Editora UFV. 1999.

SEEBER, G. **Satélite Geodesy**. Editora Walter de Gruyter, 1993.

WOLF, P. R. **Elementary Surveying.** 10th ed., 2002.

IBGE **Especificações e normas para levantamentos geodésicos vinculados ao Sistema Geodésico Brasileiro.** 2017.

INCRA **Norma técnica para georreferenciamento de imóveis rurais**. 3ª Ed., 2013.

INCRA **Manual técnico de posicionamento**. 1ª Ed. 2013.

# 9. **APROVAÇÃO**

Aprovado em reunião do Colegiado realizada em:  $\frac{1}{2}$ 

Coordenação do Curso de Graduação:

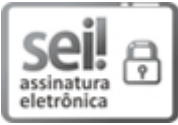

Documento assinado eletronicamente por **Wagner Carrupt Machado**, **Professor(a) do Magistério Superior**, em 09/12/2021, às 12:58, conforme horário oficial de Brasília, com fundamento no art. 6º, § 1º, do Decreto nº 8.539, de 8 de [outubro](http://www.planalto.gov.br/ccivil_03/_Ato2015-2018/2015/Decreto/D8539.htm) de 2015.

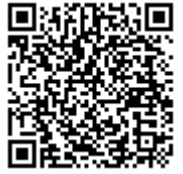

A autenticidade deste documento pode ser conferida no site https://www.sei.ufu.br/sei/controlador\_externo.php? [acao=documento\\_conferir&id\\_orgao\\_acesso\\_externo=0,](https://www.sei.ufu.br/sei/controlador_externo.php?acao=documento_conferir&id_orgao_acesso_externo=0) informando o código verificador **3243577** e o código CRC **8F0F5435**.